# xtfeis.ado: Linear Fixed Effects Models with Individual Slopes

#### Volker Ludwig<sup>1</sup>

<sup>1</sup>University of Mannheim, Mannheim Centre for European Social Research (MZES) vludwig@mail.uni-mannheim.de

> 8th German Stata Users Group Meeting June 25, 2010

**UNIVERSITÄT** 

K ロ ⊁ K 倒 ≯ K ミ ⊁ K ミ ≯

**MANNHFIM** 

<span id="page-0-0"></span> $2Q$ 

#### [Outline](#page-1-0)

[The Problem. Consider growth curves](#page-2-0) [A straightforward and Simple Solution. FE with individual Slopes](#page-21-0) [Implementation in Stata.](#page-40-0) xtfeis.ado [Monte Carlo Simulation. Compare models.](#page-47-0) [Real world example. The male marriage wage premium](#page-94-0) [Conclusions](#page-108-0)

#### **Outline**

[The Problem. Consider growth curves](#page-2-0)

[A straightforward and Simple Solution. FE with individual Slopes](#page-21-0)

[Implementation in Stata.](#page-40-0) xtfeis.ado

[Monte Carlo Simulation. Compare models.](#page-47-0)

[Real world example. The male marriage wage premium](#page-94-0)

**[Conclusions](#page-108-0)** 

**UNIVERSITÄT** 

K ロ ⊁ K 倒 ≯ K ミ ⊁ K ミ ≯

**MANNHFIM** 

<span id="page-1-0"></span>つへへ

#### The Problem. Consider growth curves

 $\triangleright$  Fixed Effect framework: the ultimate method for causal analysis with non-experimental data

<span id="page-2-0"></span>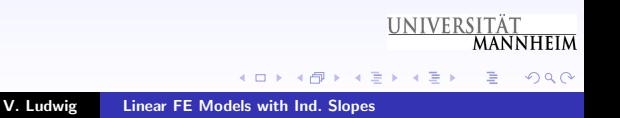

#### The Problem. Consider growth curves

- $\triangleright$  Fixed Effect framework: the ultimate method for causal analysis with non-experimental data
- $\triangleright$  But many applications where conventional FE models fail because strict exogeneity is violated

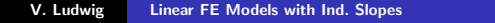

**UNIVERSITÄT** 

つへへ

メロメ メタメ メミメ メミメ

### The Problem. Consider growth curves

- $\triangleright$  Fixed Effect framework: the ultimate method for causal analysis with non-experimental data
- $\triangleright$  But many applications where conventional FE models fail because strict exogeneity is violated
	- $\triangleright$  here: time-constant unobserved factors correlate with observed factors
	- $\triangleright$  major example: unobserved effect changes over time

**UNIVERSITÄT** 

へのへ

メロメ メタメ メミメ メミメ

### The Problem. Consider growth curves

- $\triangleright$  Fixed Effect framework: the ultimate method for causal analysis with non-experimental data
- $\triangleright$  But many applications where conventional FE models fail because strict exogeneity is violated
	- $\triangleright$  here: time-constant unobserved factors correlate with observed factors
	- $\triangleright$  major example: unobserved effect changes over time
- ▶ Problem recognized (Allison 1990, Heckman & Hotz 1989, Polachek & Kim 1994, Winship & Morgan 1999, Morgan & Winship 2007)

**UNIVERSITÄT** 

つくい

### The Problem. Consider growth curves

- $\triangleright$  Fixed Effect framework: the ultimate method for causal analysis with non-experimental data
- $\triangleright$  But many applications where conventional FE models fail because strict exogeneity is violated
	- $\triangleright$  here: time-constant unobserved factors correlate with observed factors
	- $\triangleright$  major example: unobserved effect changes over time
- ▶ Problem recognized (Allison 1990, Heckman & Hotz 1989, Polachek & Kim 1994, Winship & Morgan 1999, Morgan & Winship 2007)
- $\triangleright$  but seldomly solved in practice

**UNIVERSITÄT** 

 $290$ 

 $\left\{ \begin{array}{ccc} 1 & 0 & 0 \\ 0 & 1 & 0 \end{array} \right.$ 

### The Problem. Consider growth curves

Allison (1990), Winship & Morgan (1999) consider 3 situations:

 $\blacktriangleright$  1. Absent treatment, potential outcomes of treatment and control group develop along the same path

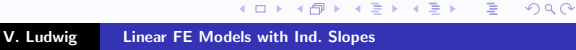

**UNIVERSITÄT** 

**MANNHFIM** 

### The Problem. Consider growth curves

Allison (1990), Winship & Morgan (1999) consider 3 situations:

 $\blacktriangleright$  1. Absent treatment, potential outcomes of treatment and control group develop along the same path

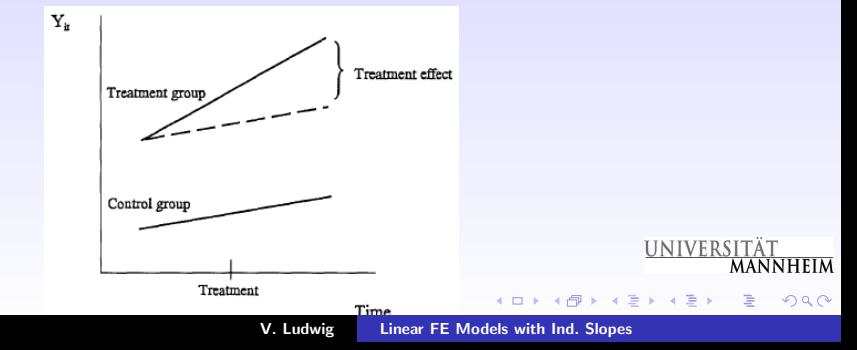

### The Problem. Consider growth curves

Allison (1990), Winship & Morgan (1999) consider 3 situations:

 $\triangleright$  2. Absent treatment, potential outcomes converge

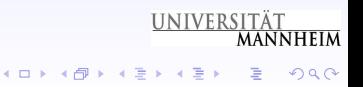

#### The Problem. Consider growth curves

Allison (1990), Winship & Morgan (1999) consider 3 situations:

 $\triangleright$  2. Absent treatment, potential outcomes converge

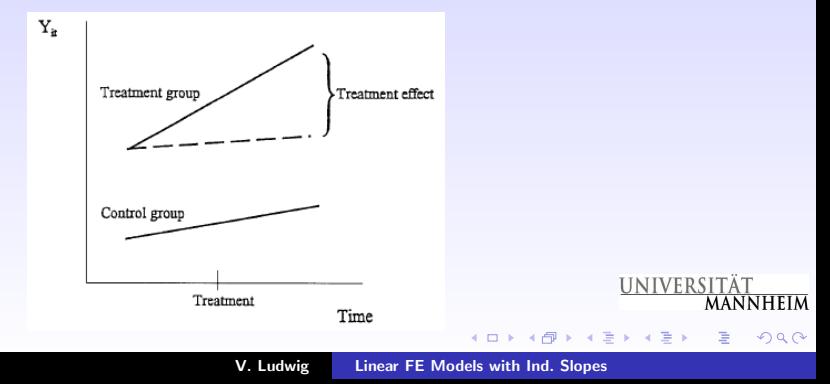

#### The Problem. Consider growth curves

Allison (1990), Winship & Morgan (1999) consider 3 situations:

 $\triangleright$  3. Absent treatment, potential outcomes diverge

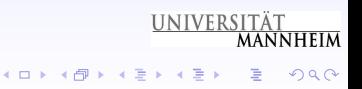

#### The Problem. Consider growth curves

Allison (1990), Winship & Morgan (1999) consider 3 situations:

 $\triangleright$  3. Absent treatment, potential outcomes diverge

<span id="page-12-0"></span>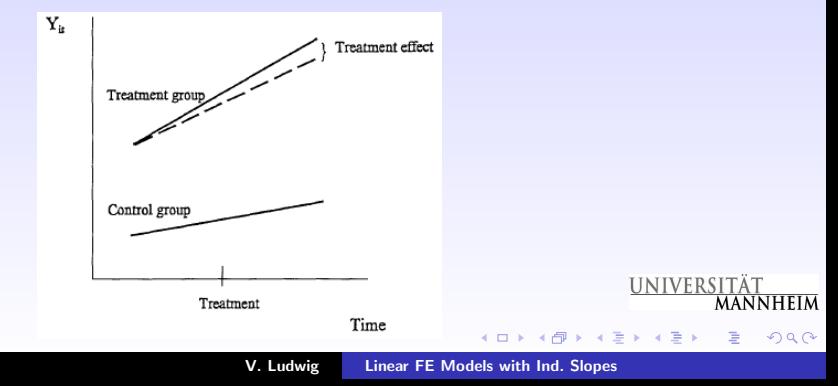

#### The Problem. Consider growth curves

#### Allison (1990), Winship & Morgan (1999) consider 3 situations:

 $\blacktriangleright$  1. potential outcomes of treatment and control group develop along the same path

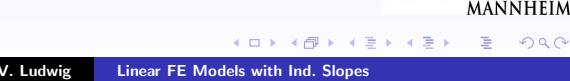

<span id="page-13-0"></span>**UNIVERSITÄT** 

### The Problem. Consider growth curves

#### Allison (1990), Winship & Morgan (1999) consider 3 situations:

- $\blacktriangleright$  1. potential outcomes of treatment and control group develop along the same path
	- $\triangleright$  ideal case, assumption of FE model (or "'change score model"') hold

**UNIVERSITÄT** 

つくい

### The Problem. Consider growth curves

#### Allison (1990), Winship & Morgan (1999) consider 3 situations:

- $\blacktriangleright$  1. potential outcomes of treatment and control group develop along the same path
	- $\triangleright$  ideal case, assumption of FE model (or "'change score model"') hold
- $\triangleright$  2. potential outcomes converge

**UNIVERSITÄT** 

つくい

# The Problem. Consider growth curves

#### Allison (1990), Winship & Morgan (1999) consider 3 situations:

- $\blacktriangleright$  1. potential outcomes of treatment and control group develop along the same path
	- $\triangleright$  ideal case, assumption of FE model (or "'change score model"') hold
- $\triangleright$  2. potential outcomes converge
	- **Examption of FE model violated, use ANCOVA model instead**

**UNIVERSITÄT** 

つくい

# The Problem. Consider growth curves

#### Allison (1990), Winship & Morgan (1999) consider 3 situations:

- $\blacktriangleright$  1. potential outcomes of treatment and control group develop along the same path
	- $\triangleright$  ideal case, assumption of FE model (or "'change score model"') hold
- $\triangleright$  2. potential outcomes converge
	- **Examption of FE model violated, use ANCOVA model instead**
- $\triangleright$  3. potential outcomes diverge

**UNIVERSITÄT** 

つくい

# The Problem. Consider growth curves

#### Allison (1990), Winship & Morgan (1999) consider 3 situations:

- $\blacktriangleright$  1. potential outcomes of treatment and control group develop along the same path
	- $\triangleright$  ideal case, assumption of FE model (or "'change score model"') hold
- $\triangleright$  2. potential outcomes converge
	- **Examption of FE model violated, use ANCOVA model instead**
- $\triangleright$  3. potential outcomes diverge
	- $\triangleright$  assumption of FE model and ANCOVA violated

UNIVERSITÄT

へのへ

# The Problem. Consider growth curves

#### Allison (1990), Winship & Morgan (1999) consider 3 situations:

- $\blacktriangleright$  1. potential outcomes of treatment and control group develop along the same path
	- $\triangleright$  ideal case, assumption of FE model (or "'change score model"') hold
- $\triangleright$  2. potential outcomes converge
	- **Examption of FE model violated, use ANCOVA model instead**
- $\triangleright$  3. potential outcomes diverge
	- ▶ assumption of FE model and ANCOVA violated
	- $\blacktriangleright$  solution ???

**UNIVERSITÄT** 

<span id="page-19-0"></span>つくい

# The Problem. Consider growth curves

#### Allison (1990), Winship & Morgan (1999) consider 3 situations:

- $\blacktriangleright$  1. potential outcomes of treatment and control group develop along the same path
	- $\triangleright$  ideal case, assumption of FE model (or "'change score model"') hold
- $\triangleright$  2. potential outcomes converge
	- **Examption of FE model violated, use ANCOVA model instead**
- $\triangleright$  3. potential outcomes diverge
	- ▶ assumption of FE model and ANCOVA violated
	- $\blacktriangleright$  solution ???
- $\blacktriangleright$  $\blacktriangleright$  $\blacktriangleright$  $\blacktriangleright$  $\blacktriangleright$  $\blacktriangleright$  $\blacktriangleright$  1., 2., 3.? Theories seldomly strong en[oug](#page-19-0)[h](#page-21-0) t[o](#page-13-0) [d](#page-20-0)e[c](#page-1-0)i[d](#page-20-0)e

**UNIVERSITÄT** 

<span id="page-20-0"></span>つへへ

#### FE with individual Slopes, notation first

In Let  $Y_{it}$ : Outcome Y of individual i at time point t

<span id="page-21-0"></span>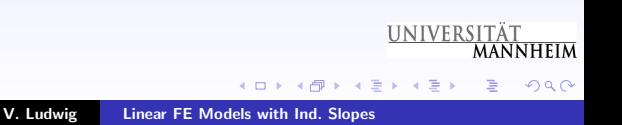

### FE with individual Slopes, notation first

- In Let  $Y_{it}$ : Outcome Y of individual i at time point t
- $D_{it}$ : Binary treatment indicator (time-varying),
	- $D_i$ : treatment indicator (time-constant)

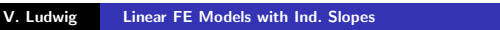

メロメ メタメ メミメ メミメ

**UNIVERSITÄT** 

**MANNHEIM** 

つへへ

### FE with individual Slopes, notation first

- In Let  $Y_{it}$ : Outcome Y of individual i at time point t
- $D_{it}$ : Binary treatment indicator (time-varying),
	- $D_i$ : treatment indicator (time-constant)

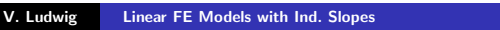

メロメ メタメ メミメ メミメ

**UNIVERSITÄT** 

**MANNHEIM** 

つへへ

### FE with individual Slopes, notation first

- In Let  $Y_{it}$ : Outcome Y of individual i at time point t
- $D_{it}$ : Binary treatment indicator (time-varying),  $D_i$ : treatment indicator (time-constant)
- $\blacktriangleright$   $\alpha_{1i}$  : individual constants, i.e. time-constant individual heterogeneity, usually correlated with  $D_{it}$

**UNIVERSITÄT** 

つくい

メロメ メタメ メミメ メミメ

# FE with individual Slopes, notation first

- In Let  $Y_{it}$ : Outcome Y of individual i at time point t
- $D_{it}$ : Binary treatment indicator (time-varying),  $D_i$ : treatment indicator (time-constant)
- $\blacktriangleright$   $\alpha_{1i}$  : individual constants, i.e. time-constant individual heterogeneity, usually correlated with  $D_{it}$
- $\triangleright$   $Z_{it}$ : further independent variable(s), e.g. time (T)

**UNIVERSITÄT** 

つくい

# FE with individual Slopes, notation first

- In Let  $Y_{it}$ : Outcome Y of individual i at time point t
- $D_{it}$ : Binary treatment indicator (time-varying),  $D_i$ : treatment indicator (time-constant)
- $\blacktriangleright$   $\alpha_{1i}$  : individual constants, i.e. time-constant individual heterogeneity, usually correlated with  $D_{it}$
- $\blacktriangleright$   $Z_{it}$ : further independent variable(s), e.g. time (T)
- $\blacktriangleright$   $\alpha_{2i}$ : individual slopes, time-constant individual heterogeneity, correlated with  $D_{it}$  and interacts with  $Z_{it}$  to produce the outcome

**UNIVERSITÄT** 

メロメ メ母メ メミメ メミメー

**MANNHEIM** 

つくい

# FE with individual Slopes, notation first

- In Let  $Y_{it}$ : Outcome Y of individual i at time point t
- $D_{it}$ : Binary treatment indicator (time-varying),  $D_i$ : treatment indicator (time-constant)
- $\blacktriangleright$   $\alpha_{1i}$  : individual constants, i.e. time-constant individual heterogeneity, usually correlated with  $D_{it}$
- $\blacktriangleright$   $Z_{it}$ : further independent variable(s), e.g. time (T)
- $\blacktriangleright$   $\alpha_{2i}$ : individual slopes, time-constant individual heterogeneity, correlated with  $D_{it}$  and interacts with  $Z_{it}$  to produce the outcome
- $\blacktriangleright$   $\epsilon_{it}$ : idiosyncratic time-varying disturbance term

**UNIVERSITÄT** 

メロメ メ母メ メミメ メミメ

**MANNHEIM** 

つへへ

#### Extending the FE framework

#### $\blacktriangleright$  Conventional FE

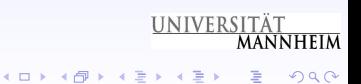

# Extending the FE framework

#### $\blacktriangleright$  Conventional FE

ightharpoonup within transform aka time-demeaning eliminates  $\alpha_{1i}$ 

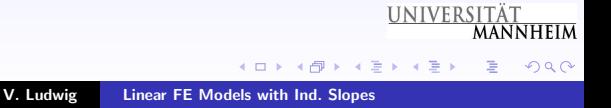

# Extending the FE framework

#### $\blacktriangleright$  Conventional FE

- ightharpoonup within transform aka time-demeaning eliminates  $\alpha_{1i}$
- $\blacktriangleright$  estimate

$$
(Y_{it}-\overline{Y_i}) = \beta(D_{it}-\overline{D_i}) + \gamma(Z_{it}-\overline{Z_i}) + (\alpha_{1i}-\alpha_{1i}) + (\epsilon_{it}-\overline{\epsilon_{it}})
$$

**UNIVERSITÄT** 

K ロ ⊁ K 倒 ≯ K ミ ⊁ K ミ ≯

**MANNHEIM** 

扂

 $2Q$ 

# Extending the FE framework

#### $\blacktriangleright$  Conventional FE

- ightharpoonup within transform aka time-demeaning eliminates  $\alpha_{1i}$
- $\blacktriangleright$  estimate

$$
(Y_{it}-\overline{Y_i}) = \beta(D_{it}-\overline{D_i}) + \gamma(Z_{it}-\overline{Z_i}) + (\alpha_{1i}-\alpha_{1i}) + (\epsilon_{it}-\overline{\epsilon_{it}})
$$

 $\triangleright$  Extended FE, including individual slopes

**UNIVERSITÄT** 

K ロ ⊁ K 倒 ≯ K ミ ⊁ K ミ ≯

**MANNHEIM** 

 $2Q$ 

# Extending the FE framework

- $\blacktriangleright$  Conventional FE
	- ightharpoonup within transform aka time-demeaning eliminates  $\alpha_{1i}$
	- $\blacktriangleright$  estimate

$$
(Y_{it}-\overline{Y_i}) = \beta(D_{it}-\overline{D_i}) + \gamma(Z_{it}-\overline{Z_i}) + (\alpha_{1i}-\alpha_{1i}) + (\epsilon_{it}-\overline{\epsilon_{it}})
$$

- $\triangleright$  Extended FE, including individual slopes
	- $\triangleright$  substract not the mean, but time-varying estimate to eliminate  $\alpha_{1i}$  and  $\alpha_{2i}$

UNIVERSITÄT

K ロ ⊁ K 倒 ≯ K ミ ⊁ K ミ ≯

**MANNHFIM** 

つへへ

# Extending the FE framework

#### $\blacktriangleright$  Conventional FE

- ightharpoonup within transform aka time-demeaning eliminates  $\alpha_{1i}$
- $\blacktriangleright$  estimate

$$
(Y_{it}-\overline{Y_i}) = \beta(D_{it}-\overline{D_i}) + \gamma(Z_{it}-\overline{Z_i}) + (\alpha_{1i}-\alpha_{1i}) + (\epsilon_{it}-\overline{\epsilon_{it}})
$$

#### $\blacktriangleright$  Extended FE, including individual slopes

- $\triangleright$  substract not the mean, but time-varying estimate to eliminate  $\alpha_{1i}$  and  $\alpha_{2i}$
- $\blacktriangleright$  estimate

 $Y_{it} = \beta D_{it} + \tilde{\epsilon}_{it}$ , where  $Y_{it}$  is residual from individual time-series regression (OLS) of  $Y_{it}$  on  $Z_{it}$ , and analog for indep. variables UNIVERSITÄT

K ロ ⊁ K 倒 ≯ K ミ ⊁ K ミ ≯

つくい

# Extending the FE framework

#### $\blacktriangleright$  Conventional FE

- ightharpoonup within transform aka time-demeaning eliminates  $\alpha_{1i}$
- $\blacktriangleright$  estimate

$$
(Y_{it}-\overline{Y_i}) = \beta(D_{it}-\overline{D_i}) + \gamma(Z_{it}-\overline{Z_i}) + (\alpha_{1i}-\alpha_{1i}) + (\epsilon_{it}-\overline{\epsilon_{it}})
$$

#### $\triangleright$  Extended FE, including individual slopes

- $\triangleright$  substract not the mean, but time-varying estimate to eliminate  $\alpha_{1i}$  and  $\alpha_{2i}$
- $\blacktriangleright$  estimate

 $Y_{it} = \beta D_{it} + \tilde{\epsilon}_{it}$ , where  $Y_{it}$  is residual from individual time-series regression (OLS) of  $Y_{it}$  on  $Z_{it}$ , and analog for indep. variables

**UNIVERSITÄT**  $\triangleright$  transform "'by hand"' possible, but very very slow

K ロ ⊁ K 倒 ≯ K ミ ⊁ K ミ ≯

**MANNHEIM** 

つへへ

### Extending the FE framework

General approach to within transform (Wooldridge 2002):

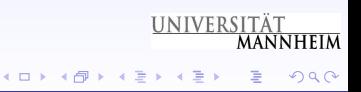
# Extending the FE framework

- General approach to within transform (Wooldridge 2002):
	- ► Premultiply all variables by matrix  $\Omega_i = I_T Z_i'(Z_i'Z_i)^{-1}Z_i'$

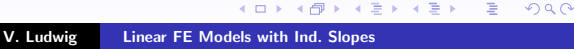

**UNIVERSITÄT** 

**MANNHEIM** 

# Extending the FE framework

General approach to within transform (Wooldridge 2002):

- ► Premultiply all variables by matrix  $\Omega_i = I_T Z_i'(Z_i'Z_i)^{-1}Z_i'$
- $\triangleright$  Since Ω<sub>i</sub>Z<sub>i</sub> = 0,  $\alpha_{1i}$  and  $\alpha_{2i}$  are eliminated

**UNIVERSITÄT** 

K ロ ⊁ K 倒 ≯ K ミ ⊁ K ミ ≯

**MANNHEIM** 

つくい

# Extending the FE framework

General approach to within transform (Wooldridge 2002):

- ► Premultiply all variables by matrix  $\Omega_i = I_T Z_i'(Z_i'Z_i)^{-1}Z_i'$
- $\triangleright$  Since Ω<sub>i</sub>Z<sub>i</sub> = 0,  $\alpha_{1i}$  and  $\alpha_{2i}$  are eliminated

**Conventional FE** is a special case where  $Z_i = (1)$  is  $(N \times 1)$ vector of constants

**UNIVERSITÄT** 

つくい

K ロ ⊁ K 倒 ≯ K ミ ⊁ K ミ ≯

# Extending the FE framework

- General approach to within transform (Wooldridge 2002):
	- ► Premultiply all variables by matrix  $\Omega_i = I_T Z_i'(Z_i'Z_i)^{-1}Z_i'$
	- $\triangleright$  Since Ω<sub>i</sub>Z<sub>i</sub> = 0,  $\alpha_{1i}$  and  $\alpha_{2i}$  are eliminated
- **Conventional FE** is a special case where  $Z_i = (1)$  is  $(N \times 1)$ vector of constants
- $\triangleright$  Random growth model is another special case where  $Z_i = (1, t)$  is  $(N \times 2)$  matrix of constants and time variable

**UNIVERSITÄT** 

つくい

**K ロ ▶ K 御 ▶ K 君 ▶ K 君 ▶** 

#### Stata ado xtfeis.ado

 $\blacktriangleright$  based on mata

<span id="page-40-0"></span>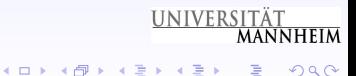

V. Ludwig [Linear FE Models with Ind. Slopes](#page-0-0)

#### Stata ado xtfeis.ado

- $\blacktriangleright$  based on mata
- **E** appropriate when  $T_i > J$ , where J is number of Z variables (including possibly individual constants)

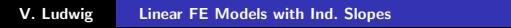

K ロ ⊁ K 倒 ≯ K ミ ⊁ K ミ ≯

**UNIVERSITÄT** 

**MANNHEIM** 

#### Stata ado xtfeis.ado

- $\blacktriangleright$  based on mata
- **Example in appropriate when**  $T_i > J$ , where J is number of Z variables (including possibly individual constants)
- $\blacktriangleright$  automatically selects estimation sample

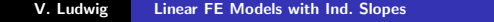

**UNIVERSITÄT** 

K ロ ⊁ K 倒 ≯ K ミ ⊁ K ミ ≯

**MANNHEIM** 

#### Stata ado xtfeis.ado

- $\blacktriangleright$  based on mata
- **E** appropriate when  $T_i > J$ , where J is number of Z variables (including possibly individual constants)
- $\blacktriangleright$  automatically selects estimation sample
- $\triangleright$  panels may be unbalanced (missing data)

**UNIVERSITÄT** 

メロメ メタメ メミメ メミメ

**MANNHFIM** 

つくい

#### Stata ado xtfeis.ado

- $\blacktriangleright$  based on mata
- **E** appropriate when  $T_i > J$ , where J is number of Z variables (including possibly individual constants)
- $\blacktriangleright$  automatically selects estimation sample
- $\triangleright$  panels may be unbalanced (missing data)
- $\triangleright$  collapses to conventional FE model w/o specifying Z variables

**UNIVERSITÄT** 

つくい

K ロ ⊁ K 倒 ≯ K ミ ⊁ K ミ ≯

#### Stata ado xtfeis.ado

- $\blacktriangleright$  based on mata
- **E** appropriate when  $T_i > J$ , where J is number of Z variables (including possibly individual constants)
- $\blacktriangleright$  automatically selects estimation sample
- $\triangleright$  panels may be unbalanced (missing data)
- $\triangleright$  collapses to conventional FE model w/o specifying Z variables
- $\blacktriangleright$  fully robust s.e. on request

**UNIVERSITÄT** 

つくい

K ロ ⊁ K 倒 ≯ K ミ ⊁ K ミ ≯

## Stata ado xtfeis.ado

- $\blacktriangleright$  based on mata
- **E** appropriate when  $T_i > J$ , where J is number of Z variables (including possibly individual constants)
- $\blacktriangleright$  automatically selects estimation sample
- $\triangleright$  panels may be unbalanced (missing data)
- $\triangleright$  collapses to conventional FE model w/o specifying Z variables
- $\blacktriangleright$  fully robust s.e. on request
- $\triangleright$  Syntax: xtfeis varlist, [slope(varlist)] [noconstant] [cluster(clustvar)]

**UNIVERSITÄT** 

K ロ ⊁ K 倒 ≯ K ミ ⊁ K ミ ≯

**MANNHFIM** 

つくい

#### Simulation setup

Set up panel data set with 3000 cases ( $N = 1000$ ,  $T = 3$ )

<span id="page-47-0"></span>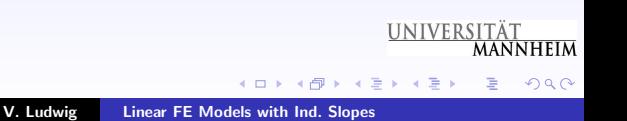

## Simulation setup

- Set up panel data set with 3000 cases ( $N = 1000$ ,  $T = 3$ )
- ▶ 500 receive treatment between  $t = 2$  and  $t = 3$

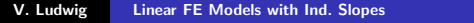

**UNIVERSITÄT** 

K ロ ⊁ K 倒 ≯ K ミ ⊁ K ミ ≯

**MANNHEIM** 

# Simulation setup

- Set up panel data set with 3000 cases ( $N = 1000$ ,  $T = 3$ )
- ▶ 500 receive treatment between  $t = 2$  and  $t = 3$
- $\blacktriangleright$  choose true parameters:

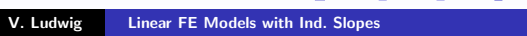

K ロ ⊁ K 倒 ≯ K ミ ⊁ K ミ ≯

**UNIVERSITÄT** 

**MANNHEIM** 

# Simulation setup

- Set up panel data set with 3000 cases ( $N = 1000$ ,  $T = 3$ )
- ▶ 500 receive treatment between  $t = 2$  and  $t = 3$
- $\blacktriangleright$  choose true parameters:
	- **Fig.** treatment effect  $\beta$

**UNIVERSITÄT** 

K ロ ⊁ K 倒 ≯ K ミ ⊁ K ミ ≯

**MANNHEIM** 

# Simulation setup

- Set up panel data set with 3000 cases ( $N = 1000$ ,  $T = 3$ )
- ▶ 500 receive treatment between  $t = 2$  and  $t = 3$
- $\blacktriangleright$  choose true parameters:
	- **Fig.** treatment effect  $\beta$
	- **normally distributed individual constants**  $\alpha_{1i}$

**UNIVERSITÄT** 

K ロ ⊁ K 倒 ≯ K ミ ⊁ K ミ ≯

**MANNHFIM** 

# Simulation setup

- Set up panel data set with 3000 cases ( $N = 1000$ ,  $T = 3$ )
- ▶ 500 receive treatment between  $t = 2$  and  $t = 3$
- $\blacktriangleright$  choose true parameters:
	- **Fig.** treatment effect  $\beta$
	- **P** normally distributed individual constants  $\alpha_{1i}$
	- normally distributed individual slopes  $\alpha_{2i}$

**UNIVERSITÄT** 

K ロ ⊁ K 倒 ≯ K ミ ⊁ K ミ ≯

**MANNHFIM** 

つへへ

# Simulation setup

- Set up panel data set with 3000 cases ( $N = 1000$ ,  $T = 3$ )
- ▶ 500 receive treatment between  $t = 2$  and  $t = 3$
- $\blacktriangleright$  choose true parameters:
	- **Fig.** treatment effect  $\beta$
	- normally distributed individual constants  $\alpha_{1i}$
	- normally distributed individual slopes  $\alpha_{2i}$

• Generate outcome: 
$$
Y_{it} = D_{it} + \alpha_{1i} + \alpha_{2i}T + \epsilon_{it}
$$

**UNIVERSITÄT** 

メロメ メタメ メミメ メミメ

**MANNHFIM** 

つへへ

# Simulation setup

- Set up panel data set with 3000 cases ( $N = 1000$ ,  $T = 3$ )
- ▶ 500 receive treatment between  $t = 2$  and  $t = 3$
- $\blacktriangleright$  choose true parameters:
	- **Fig.** treatment effect  $\beta$
	- **P** normally distributed individual constants  $\alpha_{1i}$
	- **P** normally distributed individual slopes  $\alpha_{2i}$
- Generate outcome:  $Y_{it} = D_{it} + \alpha_{1i} + \alpha_{2i}T + \epsilon_{it}$
- **Estimate treatment effect**  $\hat{\beta}$  **using 5 different models**

**UNIVERSITÄT** 

つへへ

K ロ ⊁ K 倒 ≯ K ミ ⊁ K ミ ≯

# Simulation setup

- Set up panel data set with 3000 cases ( $N = 1000$ ,  $T = 3$ )
- ▶ 500 receive treatment between  $t = 2$  and  $t = 3$
- $\blacktriangleright$  choose true parameters:
	- **Fig.** treatment effect  $\beta$
	- **P** normally distributed individual constants  $\alpha_{1i}$
	- **P** normally distributed individual slopes  $\alpha_{2i}$
- Generate outcome:  $Y_{it} = D_{it} + \alpha_{1i} + \alpha_{2i}T + \epsilon_{it}$
- **Estimate treatment effect**  $\hat{\beta}$  **using 5 different models**
- repeat  $1000$  times

**UNIVERSITÄT** 

つへへ

K ロ ⊁ K 倒 ≯ K ミ ⊁ K ミ ≯

# Simulation setup

- Set up panel data set with 3000 cases ( $N = 1000$ ,  $T = 3$ )
- ▶ 500 receive treatment between  $t = 2$  and  $t = 3$
- $\blacktriangleright$  choose true parameters:
	- **Fig.** treatment effect  $\beta$
	- **normally distributed individual constants**  $\alpha_{1i}$
	- **P** normally distributed individual slopes  $\alpha_{2i}$
- Generate outcome:  $Y_{it} = D_{it} + \alpha_{1i} + \alpha_{2i}T + \epsilon_{it}$
- **Estimate treatment effect**  $\hat{\beta}$  **using 5 different models**
- repeat  $1000$  times
- ► get mean of  $\hat{\beta}$ , s.e., % coefs. diff. from true  $\beta$

**UNIVERSITÄT** 

K ロ ⊁ K 倒 ≯ K ミ ⊁ K ミ ≯

**MANNHEIM** 

## Simulation: 5 different models

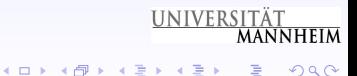

## Simulation: 5 different models

#### **Model Equation**

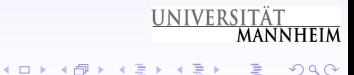

V. Ludwig Linear FE Models with Ind. Slopes

## Simulation: 5 different models

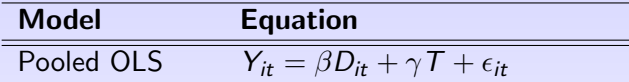

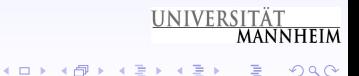

## Simulation: 5 different models

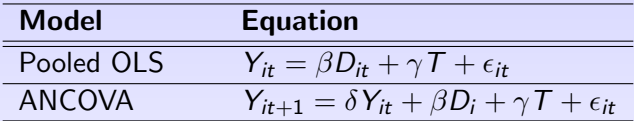

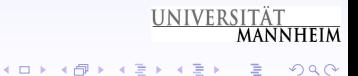

## Simulation: 5 different models

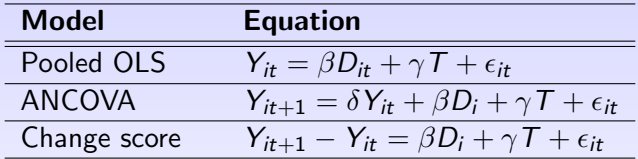

UNIVERSITÄT **K ロ ▶ K 御 ▶ K 君 ▶ K 君 ▶** 重  $2Q$ 

## Simulation: 5 different models

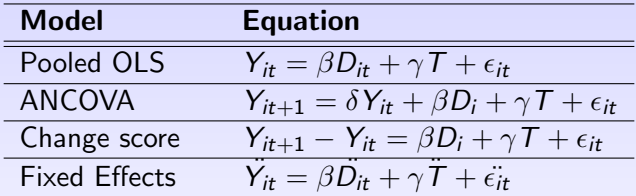

UNIVERSITÄT **K ロ ▶ K 御 ▶ K 君 ▶ K 君 ▶** 重  $2Q$ 

V. Ludwig Linear FE Models with Ind. Slopes

#### Simulation: 5 different models

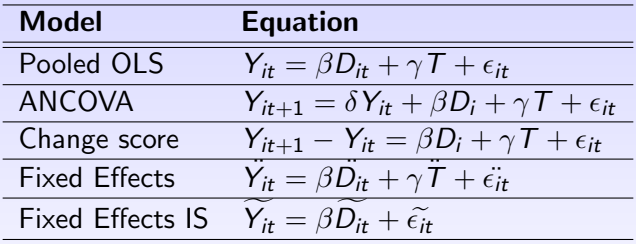

V. Ludwig Linear FE Models with Ind. Slopes

UNIVERSITÄT

重

 $2Q$ 

**K ロ ▶ K 御 ▶ K 君 ▶ K 君 ▶** 

## Simulation results

 $\triangleright$  Scenario 1: Absent treatment, potential outcomes follow same path

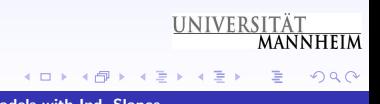

## Simulation results

 $\triangleright$  Scenario 1: Absent treatment, potential outcomes follow same path

▶ 
$$
\beta = 0
$$
,  $\alpha_{1i} = N(.25D_i, .1)$ ,  $\alpha_{2i} = 0$ ,  $\epsilon_{it} = N(0, .1)$ 

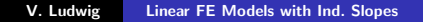

**UNIVERSITÄT** 

K ロ ⊁ K 倒 ≯ K ミ ⊁ K ミ ≯

**MANNHEIM** 

扂

## Simulation results

 $\triangleright$  Scenario 1: Absent treatment, potential outcomes follow same path

▶ 
$$
\beta = 0
$$
,  $\alpha_{1i} = N(.25D_i, .1)$ ,  $\alpha_{2i} = 0$ ,  $\epsilon_{it} = N(0, .1)$ 

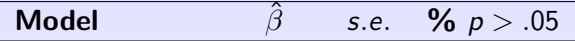

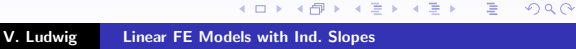

**UNIVERSITÄT** 

**MANNHEIM** 

## Simulation results

 $\triangleright$  Scenario 1: Absent treatment, potential outcomes follow same path

▶ 
$$
\beta = 0
$$
,  $\alpha_{1i} = N(.25D_i, .1)$ ,  $\alpha_{2i} = 0$ ,  $\epsilon_{it} = N(0, .1)$ 

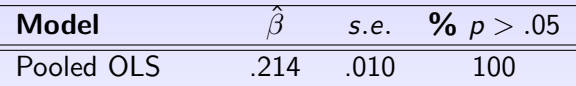

**MANNHEIM** K ロ ⊁ K 倒 ≯ K ミ ⊁ K ミ ≯  $2Q$ 扂 V. Ludwig [Linear FE Models with Ind. Slopes](#page-0-0)

**UNIVERSITÄT** 

## Simulation results

 $\triangleright$  Scenario 1: Absent treatment, potential outcomes follow same path

▶ 
$$
\beta = 0
$$
,  $\alpha_{1i} = N(.25D_i, .1)$ ,  $\alpha_{2i} = 0$ ,  $\epsilon_{it} = N(0, .1)$ 

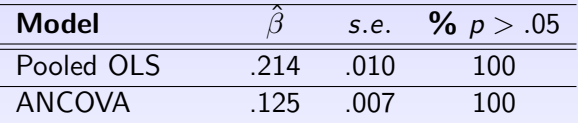

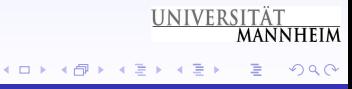

## Simulation results

 $\triangleright$  Scenario 1: Absent treatment, potential outcomes follow same path

▶ 
$$
\beta = 0
$$
,  $\alpha_{1i} = N(.25D_i, .1)$ ,  $\alpha_{2i} = 0$ ,  $\epsilon_{it} = N(0, .1)$ 

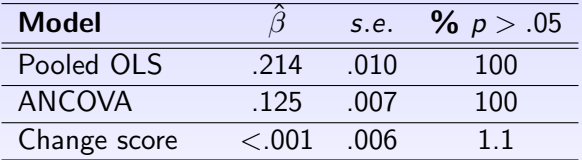

V. Ludwig [Linear FE Models with Ind. Slopes](#page-0-0)

**UNIVERSITÄT** 

K ロ ⊁ K 倒 ≯ K ミ ⊁ K ミ ≯

**MANNHEIM** 

扂

## Simulation results

 $\triangleright$  Scenario 1: Absent treatment, potential outcomes follow same path

▶ 
$$
\beta = 0
$$
,  $\alpha_{1i} = N(.25D_i, .1)$ ,  $\alpha_{2i} = 0$ ,  $\epsilon_{it} = N(0, .1)$ 

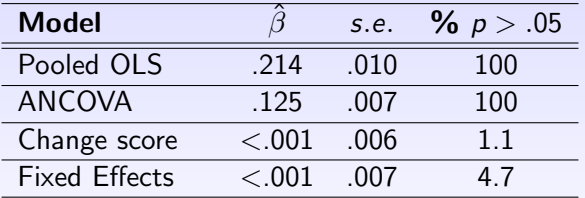

V. Ludwig [Linear FE Models with Ind. Slopes](#page-0-0)

**UNIVERSITÄT** 

K ロ ⊁ K 倒 ≯ K ミ ⊁ K ミ ≯

**MANNHEIM** 

扂

## Simulation results

 $\triangleright$  Scenario 1: Absent treatment, potential outcomes follow same path

▶ 
$$
\beta = 0
$$
,  $\alpha_{1i} = N(.25D_i, .1)$ ,  $\alpha_{2i} = 0$ ,  $\epsilon_{it} = N(0, .1)$ 

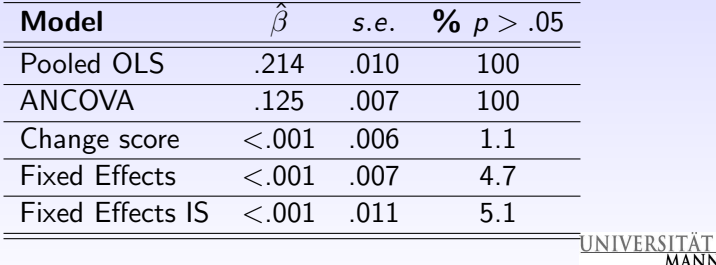

メロメ メタメ メミメ メミメ

**MANNHEIM**
### Simulation results

Scenario 2: Absent treatment, potential outcomes converge

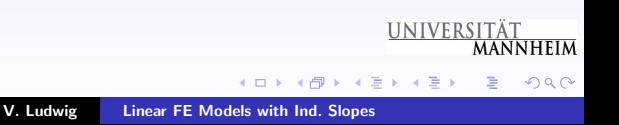

# Simulation results

▶ Scenario 2: Absent treatment, potential outcomes converge

 $\triangleright$   $\beta = 0$ ,  $\alpha_{1i} = N(.25D_i, 1)$ ,  $\alpha_{2i} = N(-.05D_i, 1)$ ,  $\epsilon_{it} = N(0, 1)$ 

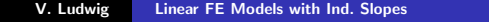

**UNIVERSITÄT** 

K ロ ⊁ K 倒 ≯ K ミ ⊁ K ミ ≯

**MANNHEIM** 

# Simulation results

▶ Scenario 2: Absent treatment, potential outcomes converge

 $\triangleright$   $\beta = 0$ ,  $\alpha_{1i} = N(.25D_i, 1)$ ,  $\alpha_{2i} = N(-.05D_i, 1)$ ,  $\epsilon_{it} = N(0, 1)$ 

| Model | $\hat{\beta}$ | s.e. | % $p > .05$ |
|-------|---------------|------|-------------|
|-------|---------------|------|-------------|

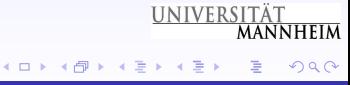

# Simulation results

▶ Scenario 2: Absent treatment, potential outcomes converge

 $\triangleright$   $\beta = 0$ ,  $\alpha_{1i} = N(.25D_i, 1)$ ,  $\alpha_{2i} = N(-.05D_i, 1)$ ,  $\epsilon_{it} = N(0, 1)$ 

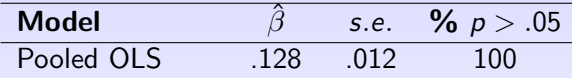

V. Ludwig **Linear FE Models with Ind. Slopes** 

**UNIVERSITÄT** 

K ロ ⊁ K 倒 ≯ K ミ ⊁ K ミ ≯

**MANNHEIM** 

# Simulation results

▶ Scenario 2: Absent treatment, potential outcomes converge

 $\triangleright$   $\beta = 0$ ,  $\alpha_{1i} = N(.25D_i, 1)$ ,  $\alpha_{2i} = N(-.05D_i, 1)$ ,  $\epsilon_{it} = N(0, 1)$ 

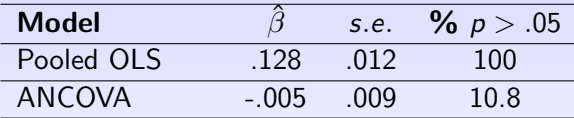

V. Ludwig **Linear FE Models with Ind. Slopes**  **UNIVERSITÄT** 

K ロ ⊁ K 倒 ≯ K ミ ⊁ K ミ ≯

**MANNHEIM** 

# Simulation results

▶ Scenario 2: Absent treatment, potential outcomes converge

 $\triangleright$   $\beta = 0$ ,  $\alpha_{1i} = N(.25D_i, 1)$ ,  $\alpha_{2i} = N(-.05D_i, 1)$ ,  $\epsilon_{it} = N(0, 1)$ 

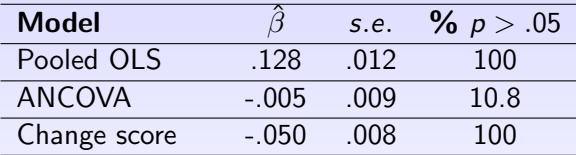

V. Ludwig **Linear FE Models with Ind. Slopes** 

**UNIVERSITÄT** 

K ロ ⊁ K 倒 ≯ K ミ ⊁ K ミ ≯

**MANNHEIM** 

# Simulation results

▶ Scenario 2: Absent treatment, potential outcomes converge

 $\triangleright$   $\beta = 0$ ,  $\alpha_{1i} = N(.25D_i, 1)$ ,  $\alpha_{2i} = N(-.05D_i, 1)$ ,  $\epsilon_{it} = N(0, 1)$ 

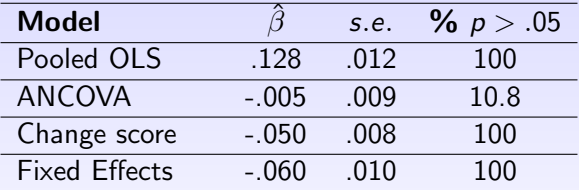

V. Ludwig **Linear FE Models with Ind. Slopes**  **UNIVERSITÄT** 

K ロ ⊁ K 倒 ≯ K ミ ⊁ K ミ ≯

**MANNHEIM** 

# Simulation results

▶ Scenario 2: Absent treatment, potential outcomes converge

 $\triangleright$   $\beta = 0$ ,  $\alpha_{1i} = N(.25D_i, 1)$ ,  $\alpha_{2i} = N(-.05D_i, 1)$ ,  $\epsilon_{it} = N(0, 1)$ 

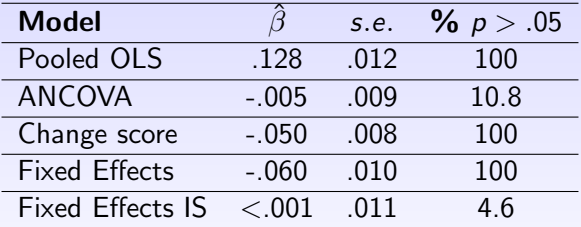

**UNIVERSITÄT** 

K ロ ⊁ K 倒 ≯ K ミ ⊁ K ミ ≯

**MANNHEIM** 

# Simulation results

▶ Scenario 2: Absent treatment, potential outcomes converge

 $\triangleright$   $\beta = 0$ ,  $\alpha_{1i} = N(.25D_i, 1)$ ,  $\alpha_{2i} = N(-.05D_i, 1)$ ,  $\epsilon_{it} = N(0, 1)$ 

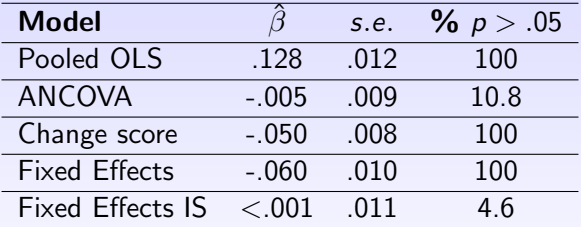

**UNIVERSITÄT** 

K ロ ⊁ K 倒 ≯ K ミ ⊁ K ミ ≯

**MANNHEIM** 

### Simulation results

▶ Scenario 3: Absent treatment, potential outcomes diverge

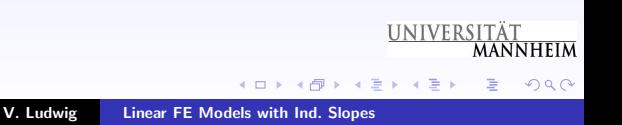

# Simulation results

▶ Scenario 3: Absent treatment, potential outcomes diverge

 $\rightarrow \beta = 0$ ,  $\alpha_{1i} = N(.25D_i, 1)$ ,  $\alpha_{2i} = N(.05D_i, 1)$ ,  $\epsilon_{it} = N(0, 1)$ 

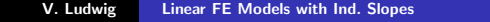

**UNIVERSITÄT** 

K ロ ⊁ K 倒 ≯ K ミ ⊁ K ミ ≯

**MANNHEIM** 

# Simulation results

▶ Scenario 3: Absent treatment, potential outcomes diverge

 $\rightarrow \beta = 0$ ,  $\alpha_{1i} = N(.25D_i, 1)$ ,  $\alpha_{2i} = N(.05D_i, 1)$ ,  $\epsilon_{it} = N(0, 1)$ 

| Model | $\hat{\beta}$ | s.e. | % $p > .05$ |
|-------|---------------|------|-------------|
|-------|---------------|------|-------------|

V. Ludwig

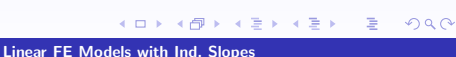

**UNIVERSITÄT** 

**MANNHEIM** 

# Simulation results

Scenario 3: Absent treatment, potential outcomes diverge

 $\rightarrow \beta = 0$ ,  $\alpha_{1i} = N(.25D_i, 1)$ ,  $\alpha_{2i} = N(.05D_i, 1)$ ,  $\epsilon_{it} = N(0, 1)$ 

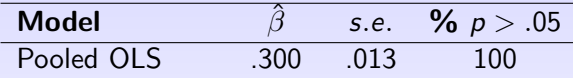

V. Ludwig **Linear FE Models with Ind. Slopes** 

**UNIVERSITÄT** 

K ロ ⊁ K 倒 ≯ K ミ ⊁ K ミ ≯

**MANNHEIM** 

# Simulation results

Scenario 3: Absent treatment, potential outcomes diverge

 $\rightarrow \beta = 0$ ,  $\alpha_{1i} = N(.25D_i, 1)$ ,  $\alpha_{2i} = N(.05D_i, 1)$ ,  $\epsilon_{it} = N(0, 1)$ 

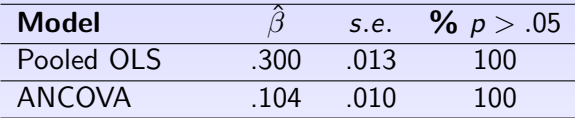

V. Ludwig **Linear FE Models with Ind. Slopes**  **UNIVERSITÄT** 

K ロ ⊁ K 倒 ≯ K ミ ⊁ K ミ ≯

**MANNHEIM** 

# Simulation results

▶ Scenario 3: Absent treatment, potential outcomes diverge

 $\rightarrow \beta = 0$ ,  $\alpha_{1i} = N(.25D_i, 1)$ ,  $\alpha_{2i} = N(.05D_i, 1)$ ,  $\epsilon_{it} = N(0, 1)$ 

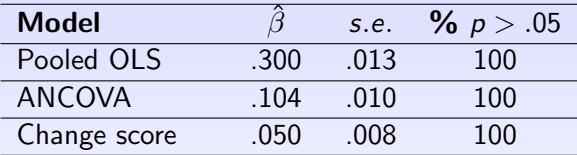

V. Ludwig **Linear FE Models with Ind. Slopes** 

**UNIVERSITÄT** 

K ロ ⊁ K 倒 ≯ K ミ ⊁ K ミ ≯

**MANNHEIM** 

# Simulation results

▶ Scenario 3: Absent treatment, potential outcomes diverge

 $\rightarrow \beta = 0$ ,  $\alpha_{1i} = N(.25D_i, 1)$ ,  $\alpha_{2i} = N(.05D_i, 1)$ ,  $\epsilon_{it} = N(0, 1)$ 

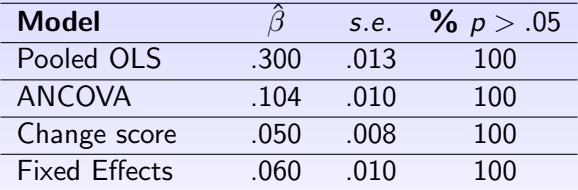

V. Ludwig **Linear FE Models with Ind. Slopes**  **UNIVERSITÄT** 

K ロ ⊁ K 倒 ≯ K ミ ⊁ K ミ ≯

**MANNHEIM** 

# Simulation results

▶ Scenario 3: Absent treatment, potential outcomes diverge

 $\rightarrow \beta = 0$ ,  $\alpha_{1i} = N(.25D_i, 1)$ ,  $\alpha_{2i} = N(.05D_i, 1)$ ,  $\epsilon_{it} = N(0, 1)$ 

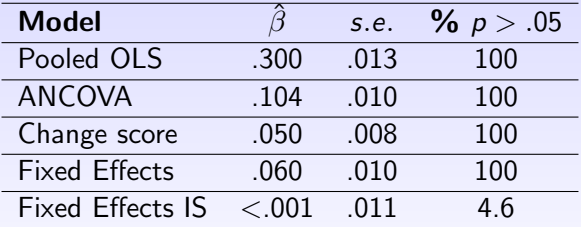

V. Ludwig **Linear FE Models with Ind. Slopes**  **UNIVERSITÄT** 

K ロ ⊁ K 倒 ≯ K ミ ⊁ K ミ ≯

**MANNHEIM** 

# Simulation results

▶ Scenario 3: Absent treatment, potential outcomes diverge

 $\rightarrow \beta = 0$ ,  $\alpha_{1i} = N(.25D_i, 1)$ ,  $\alpha_{2i} = N(.05D_i, 1)$ ,  $\epsilon_{it} = N(0, 1)$ 

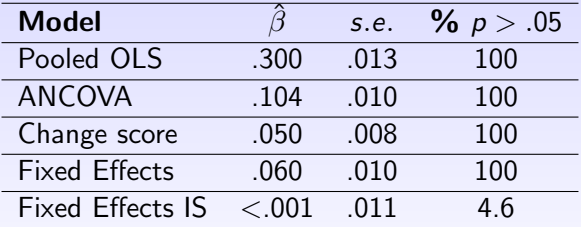

V. Ludwig **Linear FE Models with Ind. Slopes**  **UNIVERSITÄT** 

K ロ ⊁ K 倒 ≯ K ミ ⊁ K ミ ≯

**MANNHEIM** 

# Simulation Summary

FE model: fine when  $\alpha_{1i} = 0$ , but fails when potential outcomes w/o treatment do not follow same path  $(\alpha_{2i} = 0)$ required)

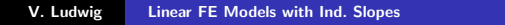

**UNIVERSITÄT** 

メロメ メタメ メミメ メミメ

**MANNHEIM** 

# Simulation Summary

- FE model: fine when  $\alpha_{1i} = 0$ , but fails when potential outcomes w/o treatment do not follow same path  $(\alpha_{2i} = 0)$ required)
- $\triangleright$  Changes Score model: alternative to FE, but also requires  $\alpha_{2i} = 0$

**UNIVERSITÄT** 

メロメ メタメ メミメ メミメ

**MANNHEIM** 

# Simulation Summary

- FE model: fine when  $\alpha_{1i} = 0$ , but fails when potential outcomes w/o treatment do not follow same path  $(\alpha_{2i} = 0)$ required)
- $\triangleright$  Changes Score model: alternative to FE, but also requires  $\alpha_{2i} = 0$
- $\triangleright$  ANCOVA model: appropriate when potential outcomes converge, but fails when they diverge or when  $\alpha_{2i} = 0$

**UNIVERSITÄT** 

 $2Q$ 

# Simulation Summary

- FE model: fine when  $\alpha_{1i} = 0$ , but fails when potential outcomes w/o treatment do not follow same path  $(\alpha_{2i} = 0)$ required)
- $\triangleright$  Changes Score model: alternative to FE, but also requires  $\alpha_{2i} = 0$
- $\triangleright$  ANCOVA model: appropriate when potential outcomes converge, but fails when they diverge or when  $\alpha_{2i} = 0$
- FE-IS is the only model which performs nicely regardles of  $\alpha_{1i}$ and  $\alpha_{2i}$ **UNIVERSITÄT**

 $\left\{ \begin{array}{ccc} 1 & 0 & 0 \\ 0 & 1 & 0 \end{array} \right.$ 

**MANNHFIM** 

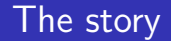

 $\blacktriangleright$  Married men earn higher (hourly) wages than never-married, cohabiting, divorced

<span id="page-94-0"></span>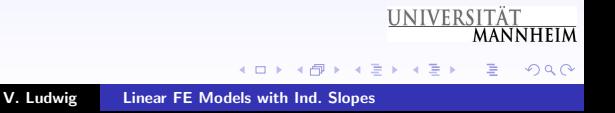

### The story

- $\triangleright$  Married men earn higher (hourly) wages than never-married, cohabiting, divorced
- $\blacktriangleright$  "'... one of the most well documented phenomena in social science"' (Waite & Gallagher 2000)

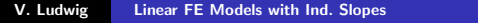

**UNIVERSITÄT** 

K ロ ⊁ K 倒 ≯ K ミ ⊁ K ミ ≯

**MANNHEIM** 

### The story

- $\triangleright$  Married men earn higher (hourly) wages than never-married, cohabiting, divorced
- ▶ "'... one of the most well documented phenomena in social science"' (Waite & Gallagher 2000)
- $\triangleright$  Studies show (using conventional FE):

**UNIVERSITÄT** 

K ロ ⊁ K 倒 ≯ K ミ ⊁ K ミ ≯

**MANNHEIM** 

### The story

- $\triangleright$  Married men earn higher (hourly) wages than never-married, cohabiting, divorced
- ▶ "'... one of the most well documented phenomena in social science"' (Waite & Gallagher 2000)
- $\triangleright$  Studies show (using conventional FE):
	- $\triangleright$  selection of high earners into marriage explains at least half of the premium

**UNIVERSITÄT** 

 $2Q$ 

### The story

- $\triangleright$  Married men earn higher (hourly) wages than never-married, cohabiting, divorced
- ▶ "'... one of the most well documented phenomena in social science"' (Waite & Gallagher 2000)
- $\triangleright$  Studies show (using conventional FE):
	- $\triangleright$  selection of high earners into marriage explains at least half of the premium
	- $\triangleright$  a significant positive effect still remains (2-10% after controlling for  $\alpha_{1i}$ )

**UNIVERSITÄT** 

 $290$ 

### The story

- $\triangleright$  Married men earn higher (hourly) wages than never-married, cohabiting, divorced
- ▶ "'... one of the most well documented phenomena in social science"' (Waite & Gallagher 2000)
- $\triangleright$  Studies show (using conventional FE):
	- $\triangleright$  selection of high earners into marriage explains at least half of the premium
	- $\triangleright$  a significant positive effect still remains (2-10% after controlling for  $\alpha_{1i}$ )
	- $\triangleright$  not clear whether the effect is causal

**UNIVERSITÄT** 

つくい

### The story

- $\triangleright$  Married men earn higher (hourly) wages than never-married, cohabiting, divorced
- ▶ "'... one of the most well documented phenomena in social science"' (Waite & Gallagher 2000)
- $\triangleright$  Studies show (using conventional FE):
	- $\triangleright$  selection of high earners into marriage explains at least half of the premium
	- $\triangleright$  a significant positive effect still remains (2-10% after controlling for  $\alpha_{1i}$ )
	- $\triangleright$  not clear whether the effect is causal
	- possible bias because of  $\alpha_{2i}$

**UNIVERSITÄT** 

 $290$ 

#### Real data

 $\blacktriangleright$  Two country studies: West Germany and US

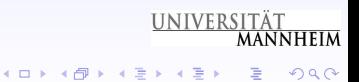

#### Real data

- $\blacktriangleright$  Two country studies: West Germany and US
- ► GSOEP 1984-2006 and NLSY 1979-2004 data

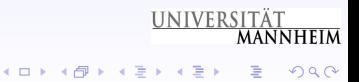

### Real data

- $\blacktriangleright$  Two country studies: West Germany and US
- GSOEP 1984-2006 and NLSY 1979-2004 data
- $\triangleright$  Use working males, never-married when first observed, observe (log) hourly wages before and after marriage

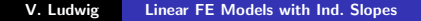

**UNIVERSITÄT** 

メロメ メタメ メミメ メミメ

**MANNHFIM** 

 $\Omega$ 

### Real data

- $\blacktriangleright$  Two country studies: West Germany and US
- $\triangleright$  GSOEP 1984-2006 and NLSY 1979-2004 data
- $\triangleright$  Use working males, never-married when first observed, observe (log) hourly wages before and after marriage
- $\triangleright$  Z includes slope variables work experience, and experience squared, and individual constants

**UNIVERSITÄT** 

 $\Omega$ 

メロメ メタメ メミメ メミメ

### Real data

- $\blacktriangleright$  Two country studies: West Germany and US
- $\triangleright$  GSOEP 1984-2006 and NLSY 1979-2004 data
- $\triangleright$  Use working males, never-married when first observed, observe (log) hourly wages before and after marriage
- $\triangleright$  Z includes slope variables work experience, and experience squared, and individual constants
- $\blacktriangleright$  Therefore, at least 4 years per person

**UNIVERSITÄT** 

へのへ

メロメ メタメ メミメ メミメ

### Real data

- $\blacktriangleright$  Two country studies: West Germany and US
- $\triangleright$  GSOEP 1984-2006 and NLSY 1979-2004 data
- $\triangleright$  Use working males, never-married when first observed, observe (log) hourly wages before and after marriage
- $\triangleright$  Z includes slope variables work experience, and experience squared, and individual constants
- $\blacktriangleright$  Therefore, at least 4 years per person
- $\triangleright$  controls: divorce, remarriage, number of children, yrs. education, tenure, year dummies **UNIVERSITÄT**

K ロ ⊁ K 倒 ≯ K ミ ⊁ K ミ ≯

へのへ

### Results: Effect of marriage on male wages

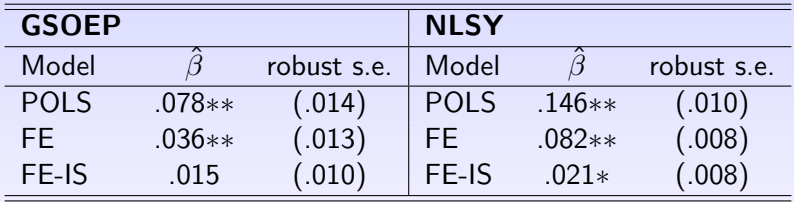

V. Ludwig [Linear FE Models with Ind. Slopes](#page-0-0)

**UNIVERSITÄT** 

 $\left\{ \begin{array}{ccc} 1 & 0 & 0 \\ 0 & 1 & 0 \end{array} \right.$ 

**MANNHEIM** 

扂
#### **Conclusions**

- $\blacktriangleright$  FE-IS valid under more general conditions than alternative models
	- $\triangleright$  besides linearity, no further assumptions needed regarding heterogeneous slopes

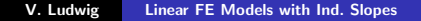

**UNIVERSITÄT** 

K ロ ⊁ K 倒 ≯ K ミ ⊁ K ミ ≯

**MANNHFIM** 

<span id="page-108-0"></span> $2Q$ 

# **Conclusions**

- $\blacktriangleright$  FE-IS valid under more general conditions than alternative models
	- $\triangleright$  besides linearity, no further assumptions needed regarding heterogeneous slopes
	- $\triangleright$  outcomes may develop differently over time in treatment and control group (may diverge or converge)

**UNIVERSITÄT** 

 $2Q$ 

# **Conclusions**

- $\blacktriangleright$  FE-IS valid under more general conditions than alternative models
	- $\triangleright$  besides linearity, no further assumptions needed regarding heterogeneous slopes
	- $\triangleright$  outcomes may develop differently over time in treatment and control group (may diverge or converge)
	- $\triangleright$  supported by simulation results

**UNIVERSITÄT** 

 $2Q$ 

# **Conclusions**

- $\blacktriangleright$  FE-IS valid under more general conditions than alternative models
	- $\triangleright$  besides linearity, no further assumptions needed regarding heterogeneous slopes
	- $\triangleright$  outcomes may develop differently over time in treatment and control group (may diverge or converge)
	- $\triangleright$  supported by simulation results
- $\triangleright$  possible extension: implement a test for heterogeneous slopes

**UNIVERSITÄT** 

へのへ

# **Conclusions**

- $\blacktriangleright$  FE-IS valid under more general conditions than alternative models
	- $\triangleright$  besides linearity, no further assumptions needed regarding heterogeneous slopes
	- $\triangleright$  outcomes may develop differently over time in treatment and control group (may diverge or converge)
	- $\triangleright$  supported by simulation results
- $\triangleright$  possible extension: implement a test for heterogeneous slopes

**UNIVERSITÄT** 

へのへ

# **Conclusions**

- $\blacktriangleright$  FE-IS valid under more general conditions than alternative models
	- $\triangleright$  besides linearity, no further assumptions needed regarding heterogeneous slopes
	- $\triangleright$  outcomes may develop differently over time in treatment and control group (may diverge or converge)
	- $\triangleright$  supported by simulation results
- $\triangleright$  possible extension: implement a test for heterogeneous slopes

**UNIVERSITÄT** 

へのへ